## **Bridge Calculator Tutorial**

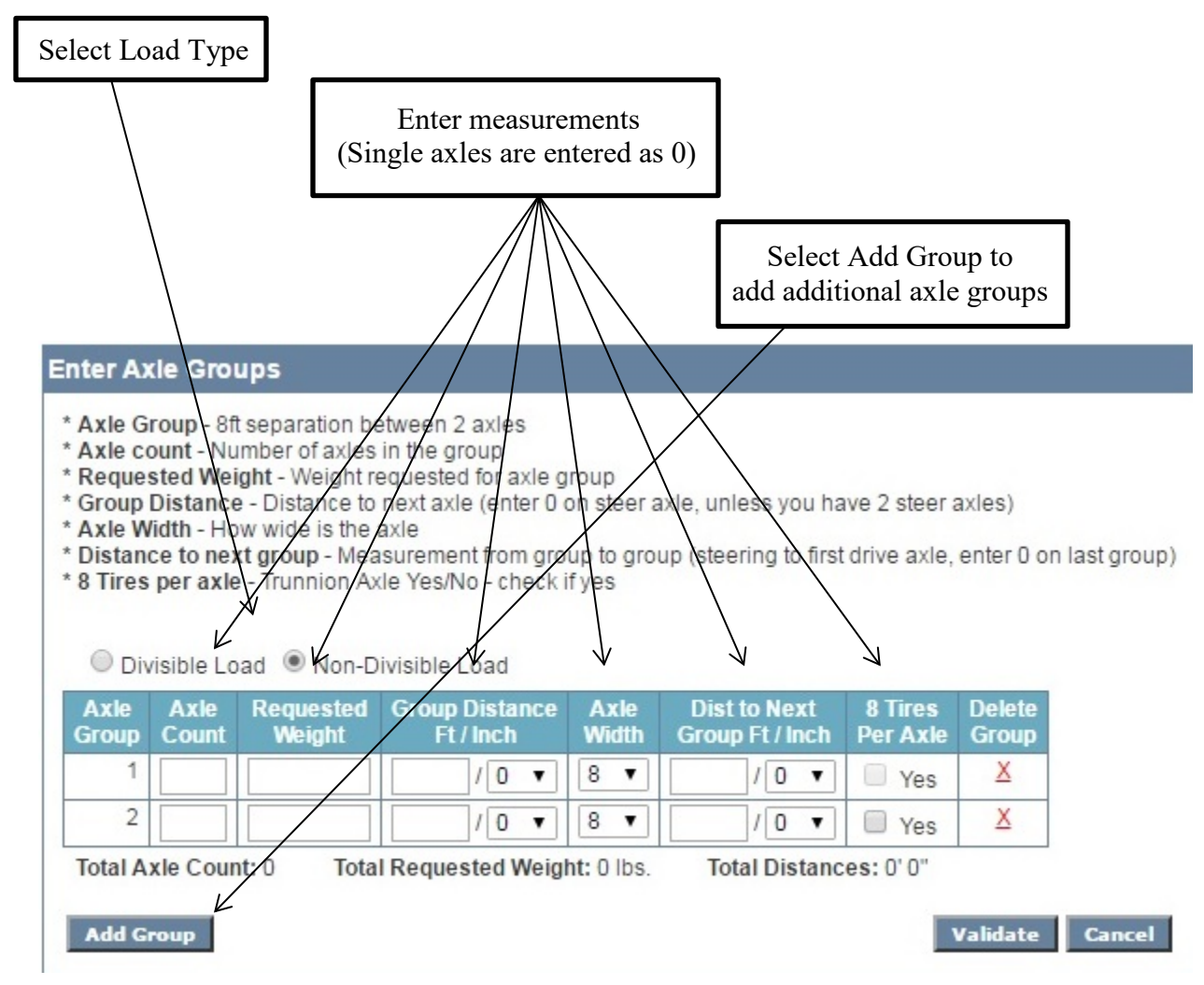

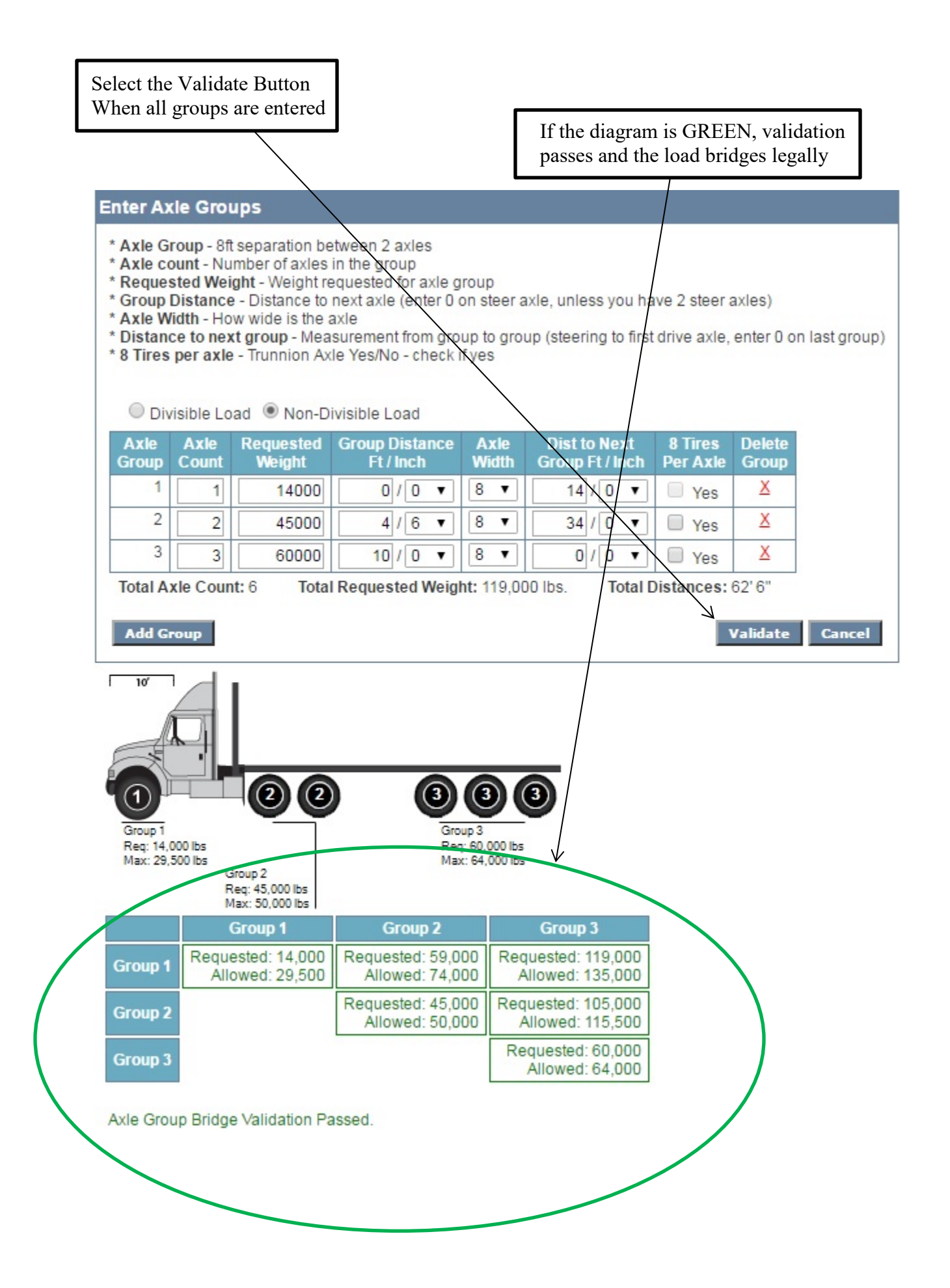

## If the diagram is RED, validation fails and the load needs to be adjusted

## **Enter Axle Groups**

\* Axle Group - 8ft separation between 2 axles

- \* Axle count Number of axles in the group
- \* Requested Weight Weight requested for axle group
- \* Group Distance Distance to next axle (enter 0 on steer axle, unless you have 2 steer axles)

\* Axle Width - How wide is the axle

- \* Distance to next group Measurement from group to group (steering to first drive axle, enter 0 on last group)
- \* 8 Tires per axle Trunnion Axle Yes/No check if yes

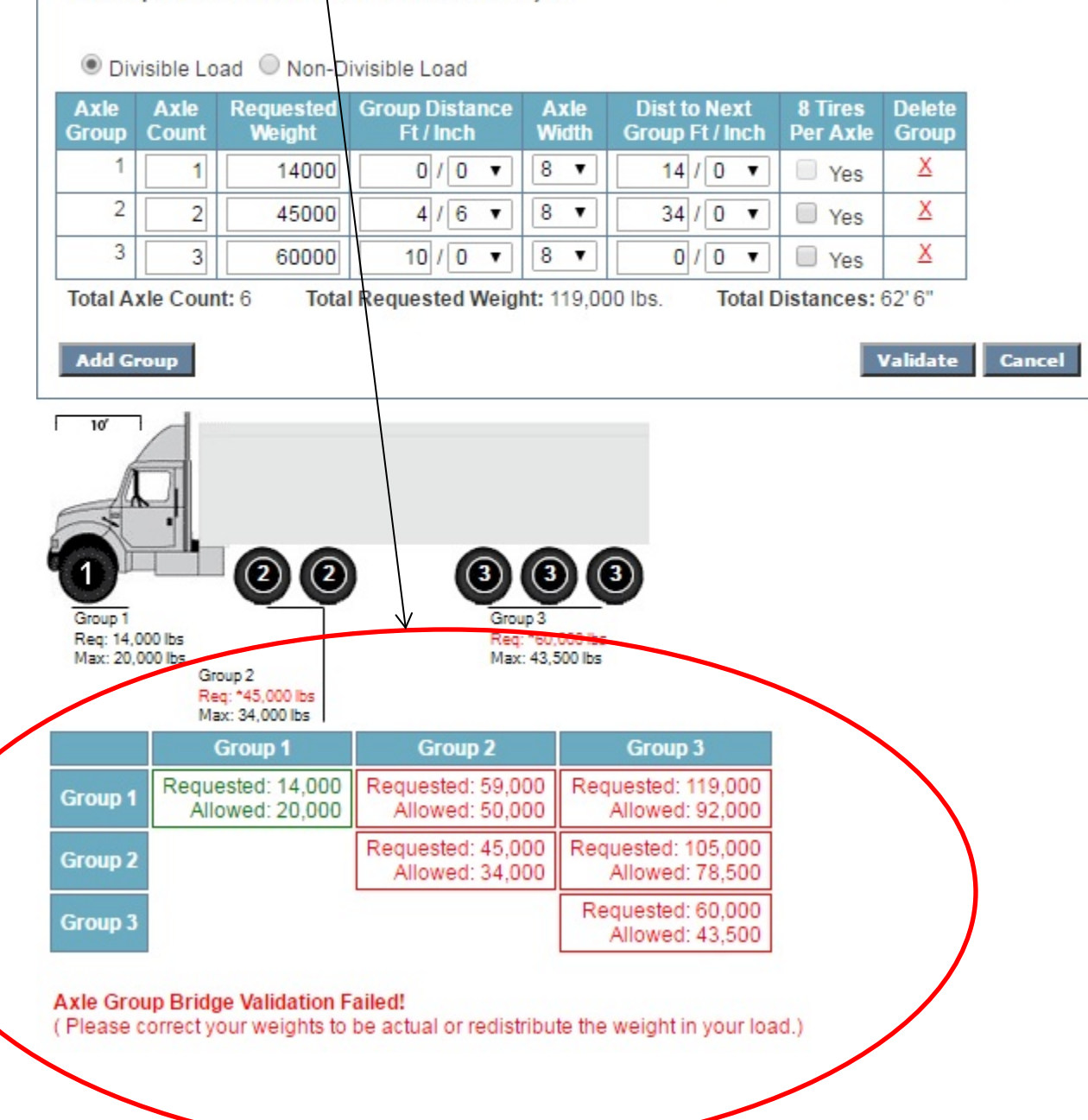